#### **Министерство образования и науки Российской федерации**

Федеральное государственное бюджетное образовательное

учреждение высшего образования

# **ТОМСКИЙ ГОСУДАРСТВЕННЫЙ УНИВЕРСИТЕТ СИСТЕМ УПРАВЛЕНИЯ И РАДИОЭЛЕКТРОНИКИ**

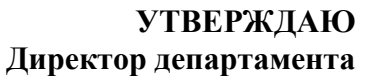

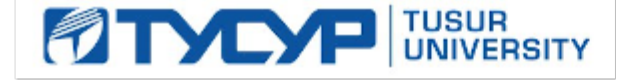

# **образования**<br>Документ подписан электронной подписью Сертификат: 1c6cfa0a-52a6-4f49-aef0-5584d3fd4820 **П.И.**<br>Владелец: Троян Павел Ефимович Действителен: с 19.01.2016 по 16.09.2019  $2019$

# **РАБОЧАЯ ПРОГРАММА УЧЕБНОЙ ДИСЦИПЛИНЫ ИНЖЕНЕРНАЯ И КОМПЬЮТЕРНАЯ ГРАФИКА**

**Уровень основной образовательной программы Бакалавриат** 

**Направление(я) подготовки (специальность)** 11.03.02 «Инфокоммуникационные технологии и системы связи» **\_\_\_\_\_\_\_\_\_\_\_\_\_\_\_\_\_\_\_\_\_\_\_\_\_\_\_\_\_\_\_\_\_\_\_\_\_\_\_\_\_\_\_\_\_\_\_\_\_\_\_\_\_\_\_\_\_\_\_\_\_\_\_\_\_\_\_\_\_\_\_\_\_\_\_\_\_\_\_\_\_\_\_** 

Профиль(и) «Оптические системы и сети связи»

**Форма обучения** заочная **\_\_\_\_\_\_\_\_\_\_\_\_\_\_\_\_\_\_\_\_\_\_\_\_\_\_\_\_\_\_\_\_\_\_\_\_\_\_\_\_\_\_\_\_\_\_\_\_\_\_\_\_\_\_\_\_\_\_\_\_\_\_\_\_** 

**Факультет** радиотехнический (РТФ)**\_\_\_\_\_\_\_\_\_\_\_\_\_\_\_\_\_\_\_\_\_\_\_\_\_\_\_\_\_\_\_\_\_\_\_\_\_\_\_\_\_\_\_\_\_\_\_\_\_\_** 

Кафедра **Сверхвысокочастотной и квантовой радиотехники (СВЧиКР)** 

**Курс** первый**\_\_\_\_\_\_\_\_\_\_\_\_\_** 

**Семестр** первый, второй**\_\_\_\_\_\_\_\_\_\_\_\_\_** 

**Учебный план набора 2012 года и последующих лет.**

**Распределение рабочего времени:** 

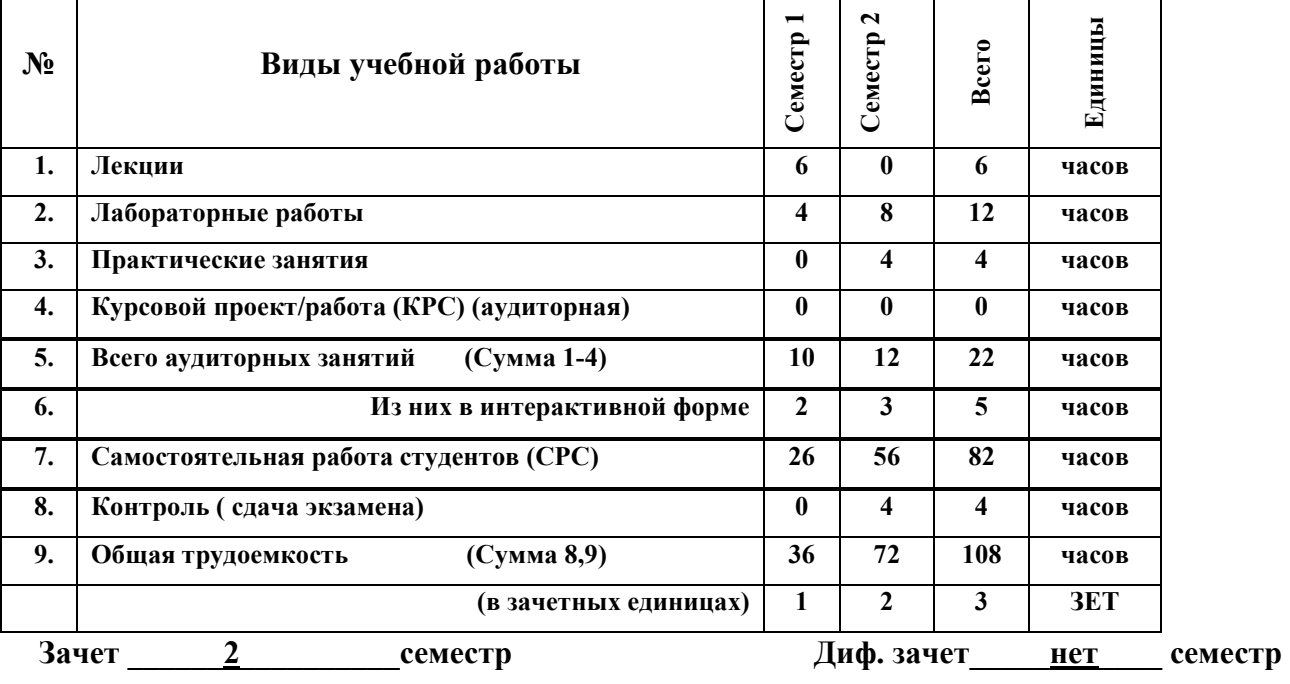

Экзамен нет семестр

**Томск 2016** 

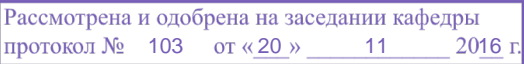

2

Рабочая программа составлена с учетом требований Федерального Государственного образовательного стандарта высшего образования (ФГОС ВО) по направлению 11.03.02 «Инфокоммуникационные технологии и системы связи», утвержденного 06.03.2015г. N 174), рассмотрена и утверждена на заседании кафедры МиГ «20» ноября 2016 г., протокол № 103.

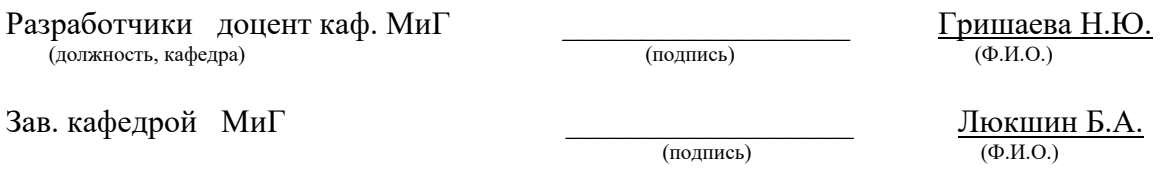

Рабочая программа согласована с факультетом, профилирующей и выпускающей кафедрами специальности.

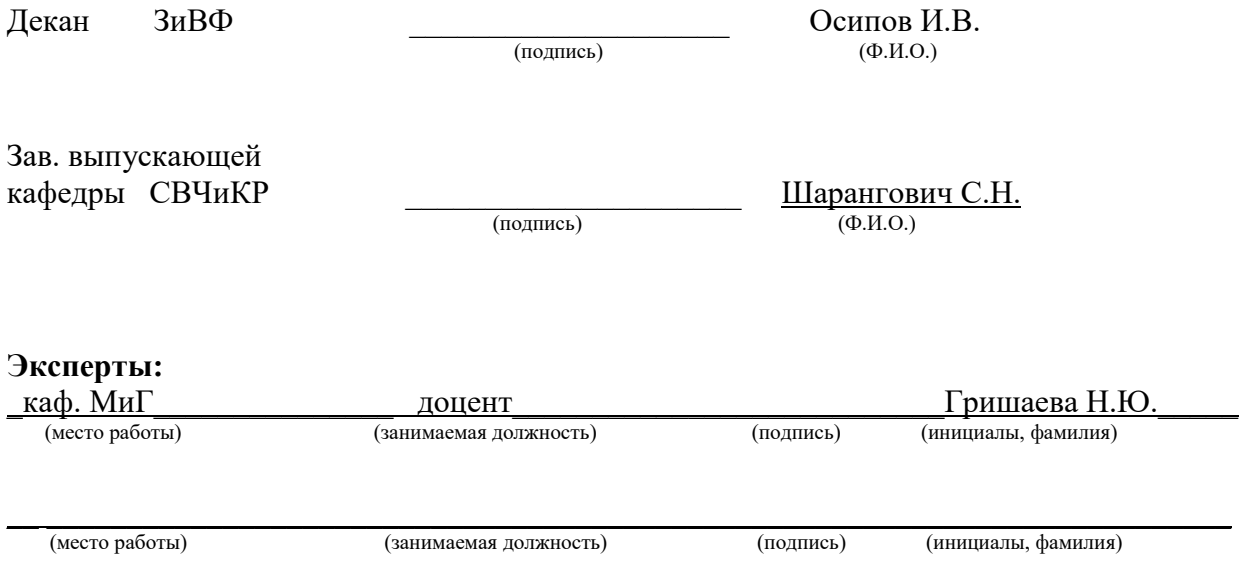

 **1. Цели и задачи дисциплины:** В результате изучения настоящей дисциплины у студентов должны сформироваться знания, умения и навыки, позволяющие владеть элементами начертательной геометрии и применять современные программные средства выполнения и редактирования изображений и чертежей и подготовки конструкторскотехнологической документации, способность работать с компьютером как средством управления информацией.

**2. Место дисциплины в структуре ООП:** дисциплина относится к циклу профессиональных дисциплин. Инженерная и компьютерная графика основывается на знании математики и черчения в объеме школьного курса. Формируемые навыки на всех этапах дальнейшего обучения являются средством выполнения и оформления научных работ. Знания, полученные при изучении данной дисциплины, необходимы для изучения последующих дисциплин, указанных в пункте 5.3.

#### **3. Требования к результатам освоения дисциплины:**

Процесс изучения дисциплины направлен на формирование следующих компетенций:

- готовностью к контролю соответствия разрабатываемых проектов и технической документации стандартам, техническим условиям и другим нормативным документам **(ПК-12);**

- умением разрабатывать и оформлять различную проектную и техническую документацию **(ПК-15)**.

В результате изучения дисциплины студент должен:

*Знать:* правила выполнения чертежей деталей, сборочных единиц, схем (структурных, функциональных, принципиальных, монтажных) с учётом современных мировых стандартов; программные средства компьютерной графики; технические средства реализации 2D и 3D объектов в электронном виде; основные принципы построения компьютерных графических систем технические средства реализации изображений на внешних устройствах.

*Уметь:* читать и выполнять чертежи; применять стандарты ЕСКД, необходимые для разработки и оформления конструкторско-технологической документации, использовать полученные знания и навыки при создании электронных моделей схем и устройств на персональном компьютере.

*Владеть:* техникой инженерной и компьютерной графики (ввод, вывод, преобразование и редактирование графических объектов на компьютере), современными программными средствами построения изображений.

3

# **4. Объем дисциплины и виды учебной работы**

Общая трудоемкость дисциплины составляет \_\_\_\_3\_\_\_\_ зачетных единиц.

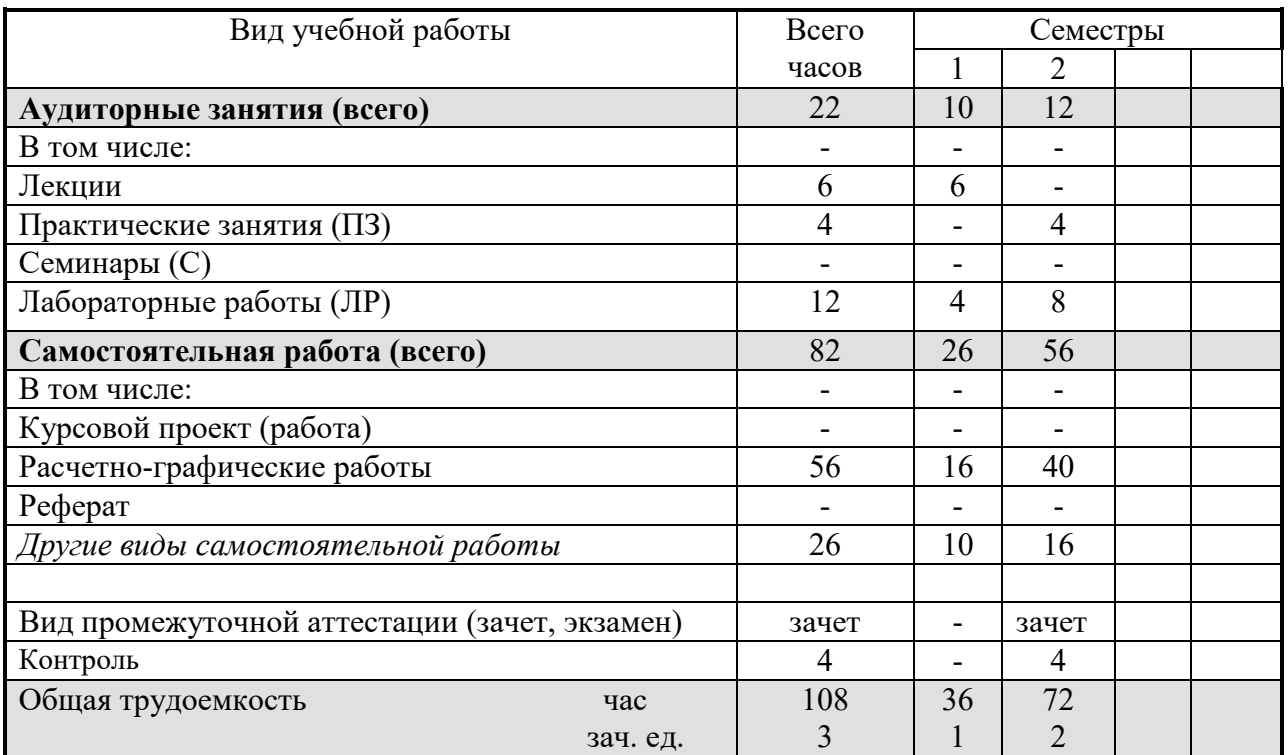

# **5. Содержание дисциплины**

### **5.1. Разделы дисциплин и виды занятий**

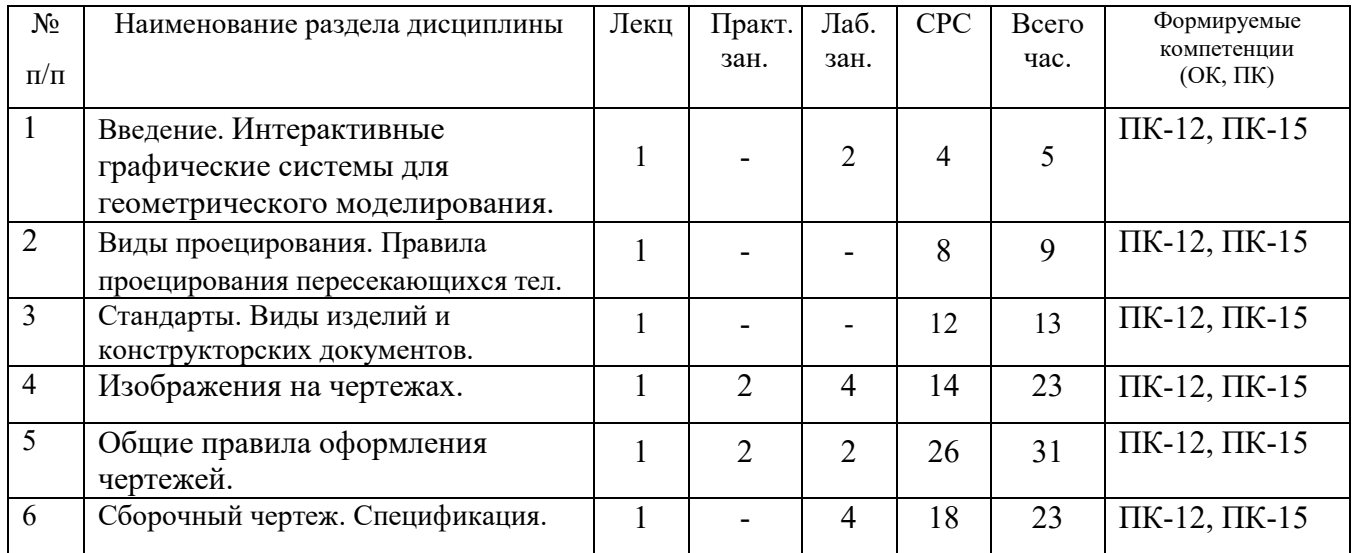

### **5.2. Содержание разделов дисциплины (по лекциям)**

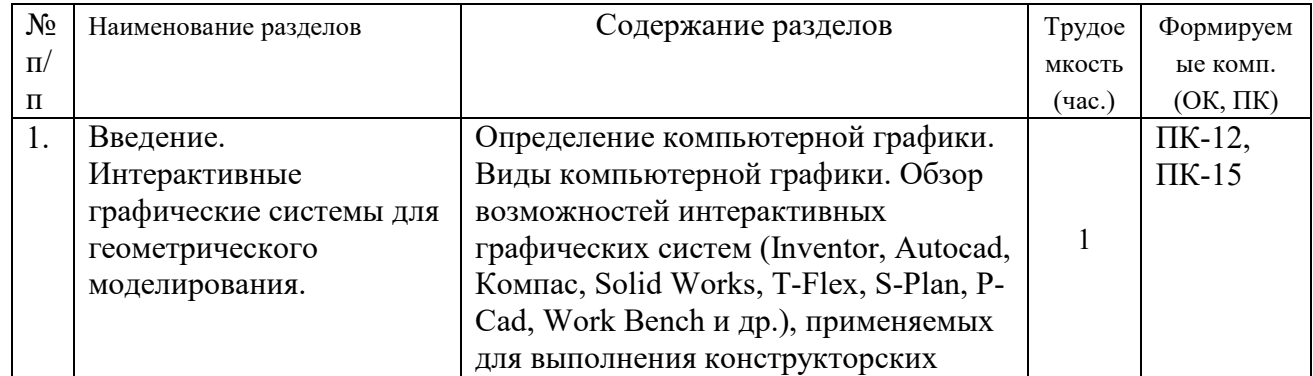

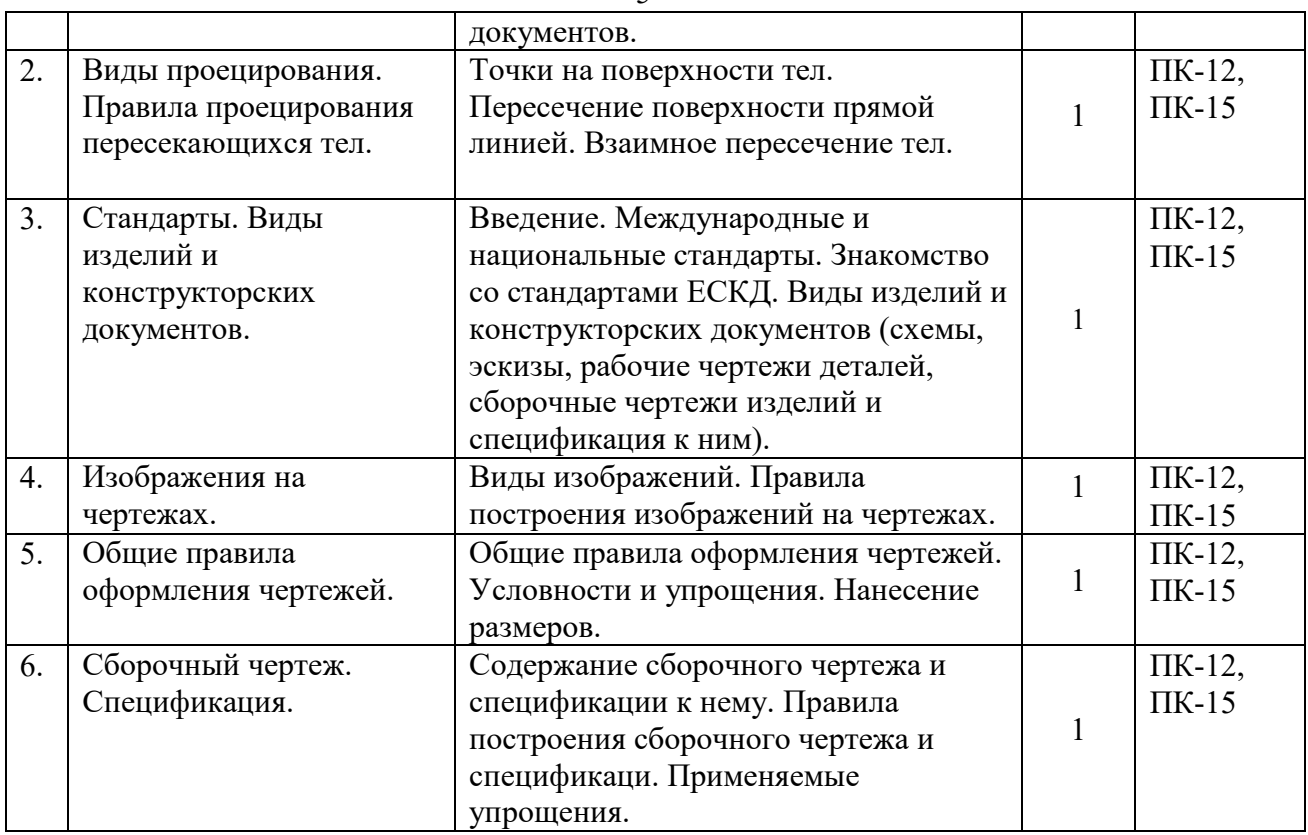

# **5.3. Разделы дисциплины и междисциплинарные связи с обеспечивающими**

### **(последующими) дисциплинами**

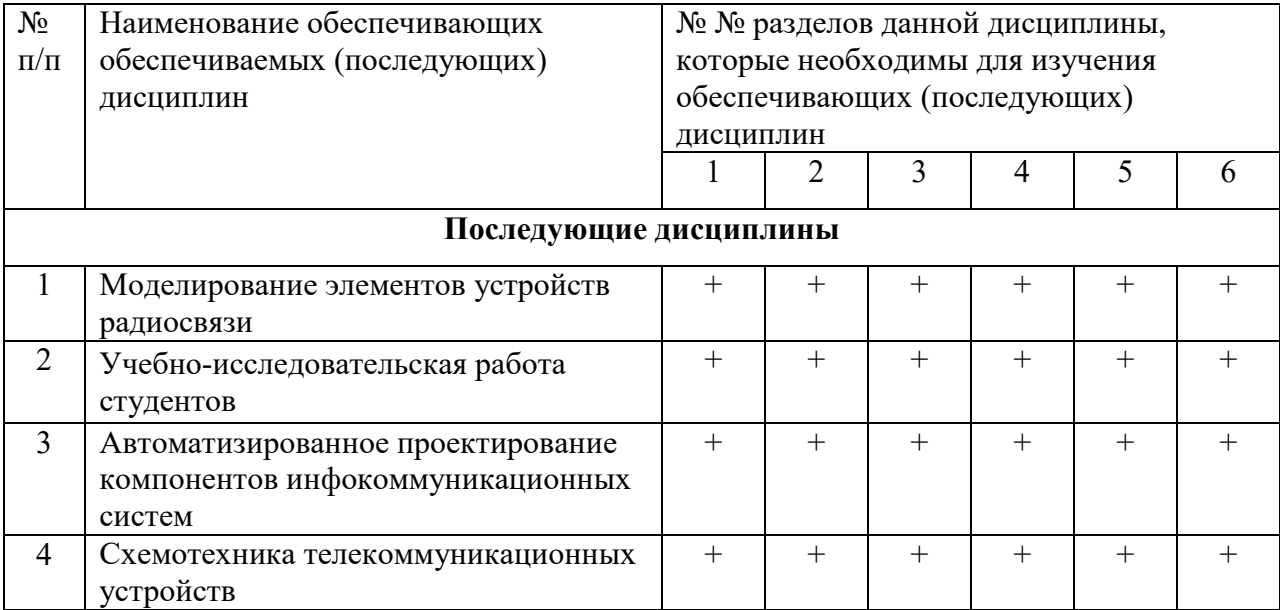

#### **5.4. Соответствие компетенций, формируемых при изучении дисциплины, и видов занятий**

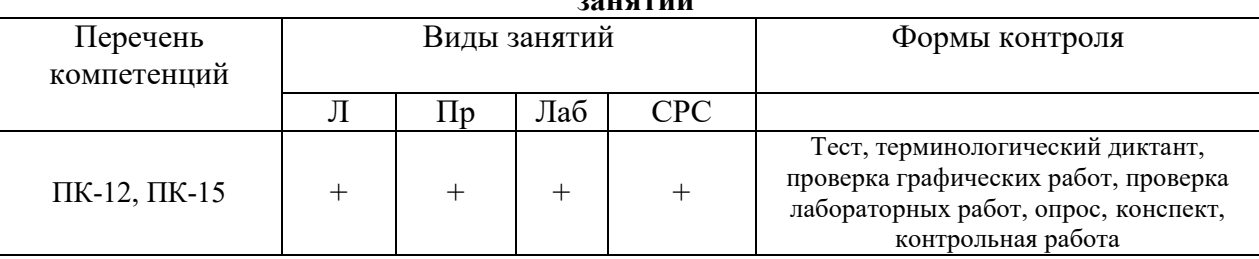

Технологии интерактивного обучения при разных формах занятий в часах

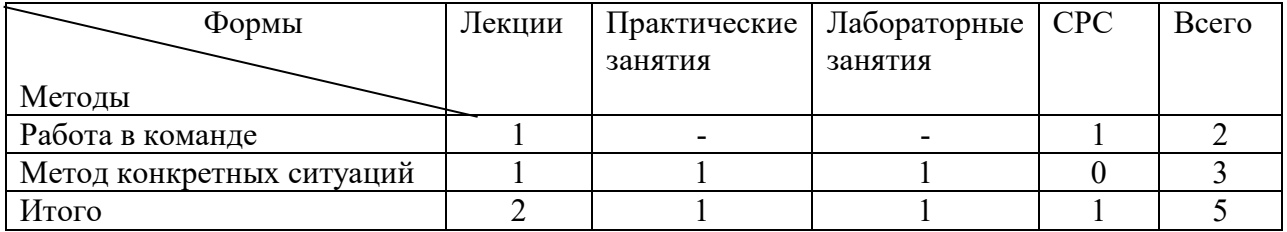

# **7. Лабораторный практикум**

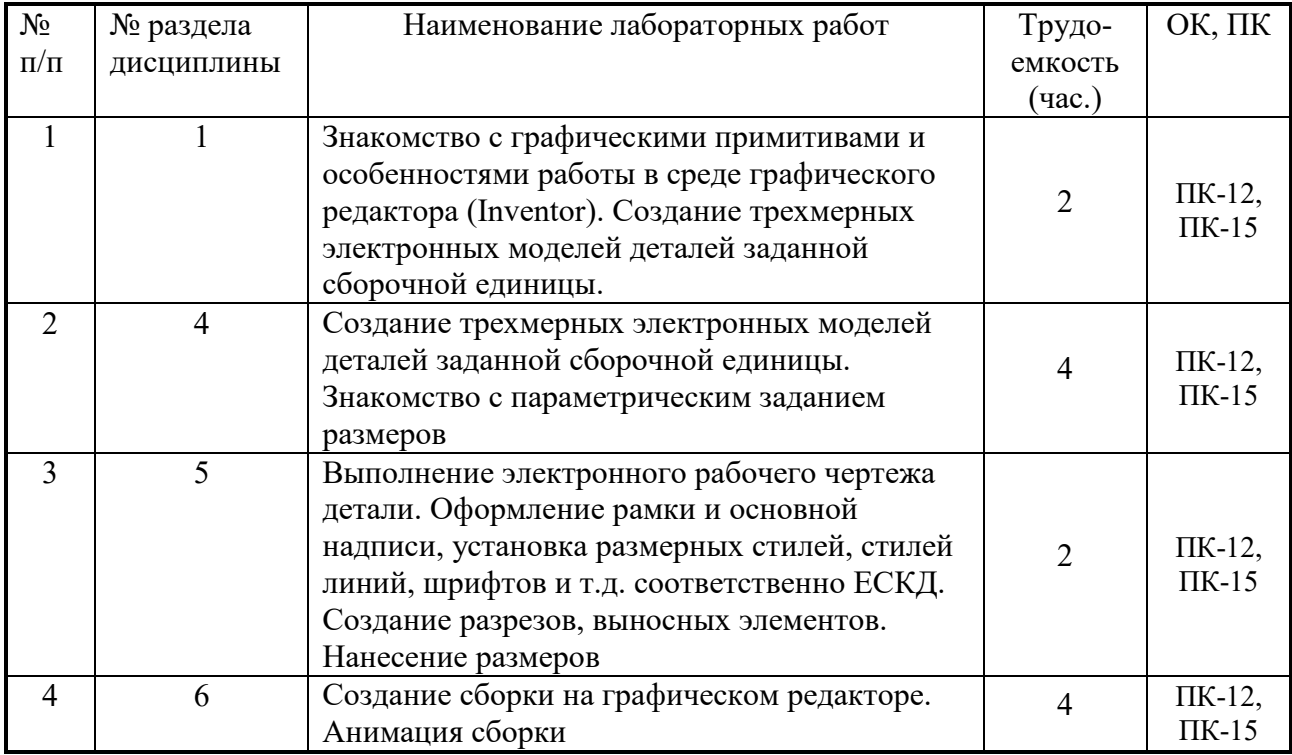

# **8. Практические занятия (семинары)**

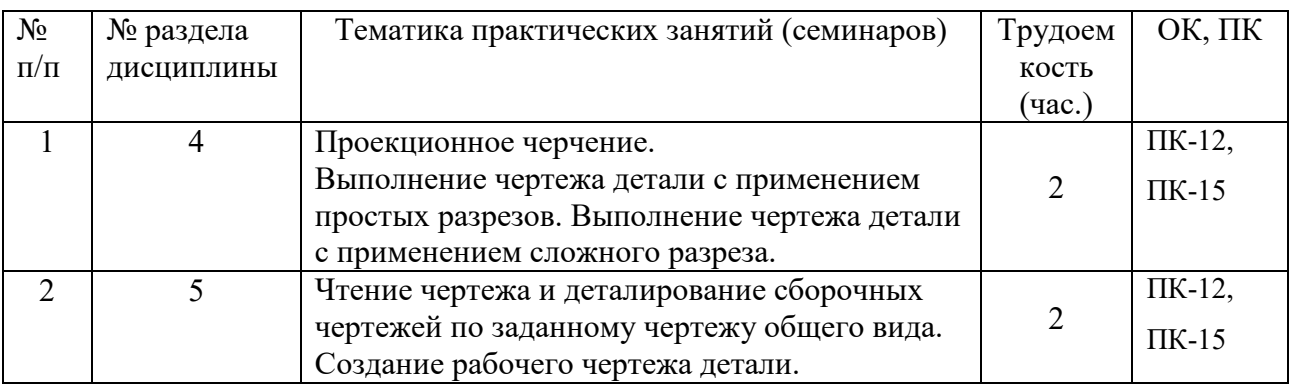

# **9. Самостоятельная работа**

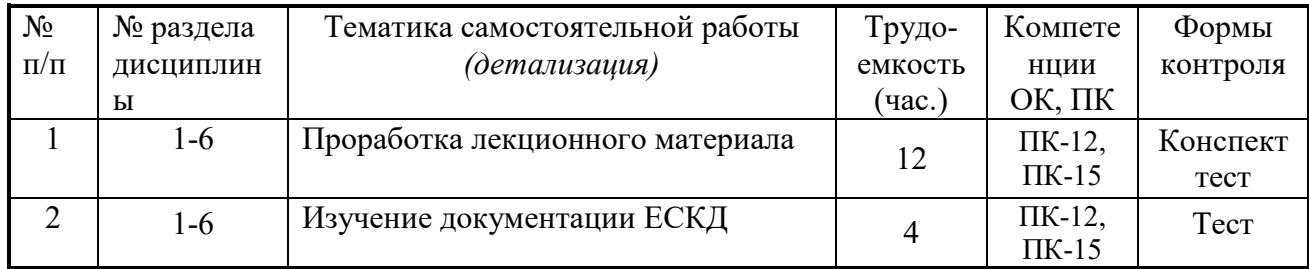

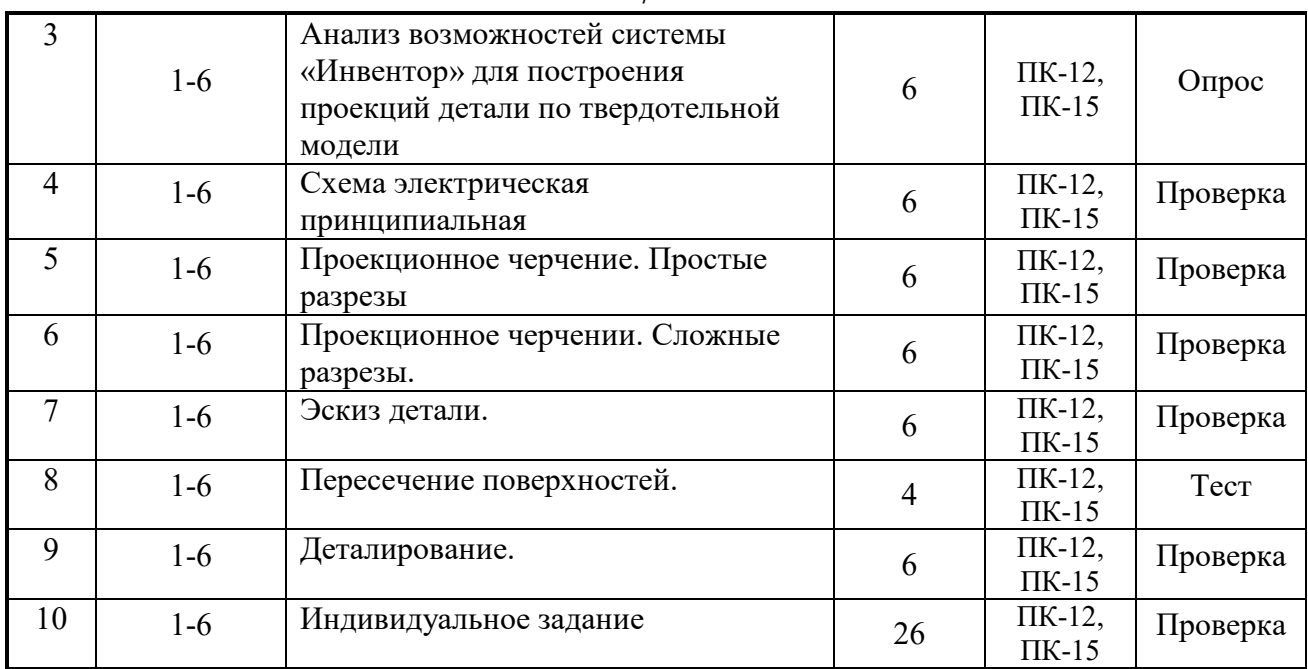

### **10. Примерная тематика курсовых проектов (работ**)

 $\overline{\text{Kypco}}$ вая работа не предусмотрена

### **10. Балльно-рейтинговая система**

**Таблица 11.1 -** Дисциплина «Инженерная и компьютерная графика» (зачет, лекции, практические занятия, лабораторные работы)

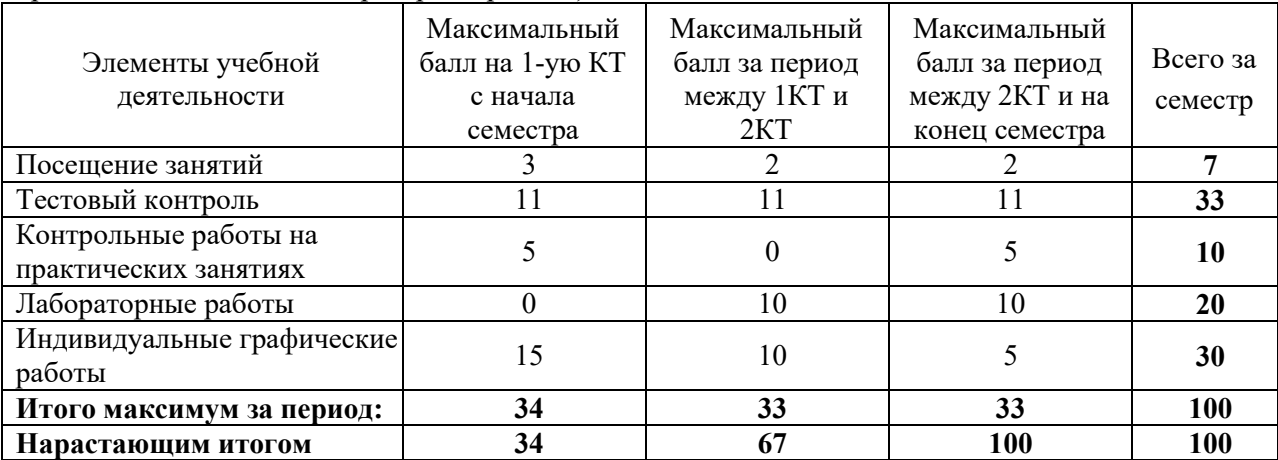

### **Таблица 11.2** Пересчет баллов в оценки за контрольные точки

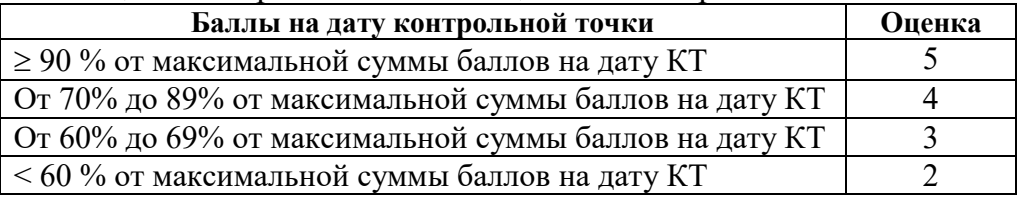

## **Таблица 11.3** – Пересчет суммы баллов в традиционную и международную оценку

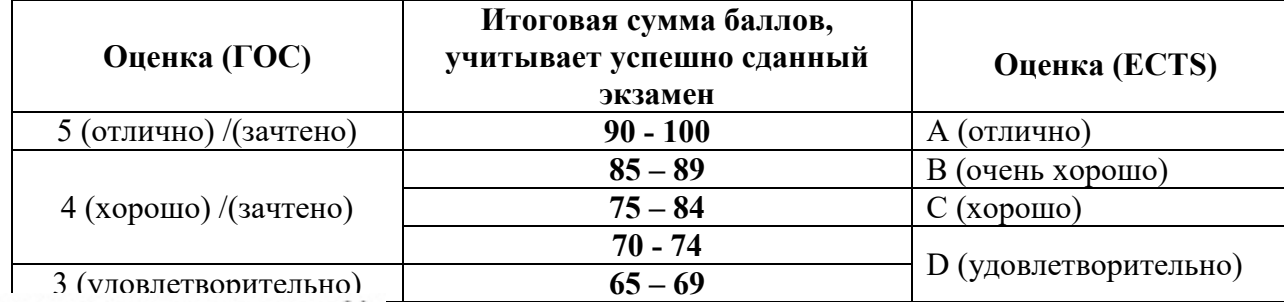

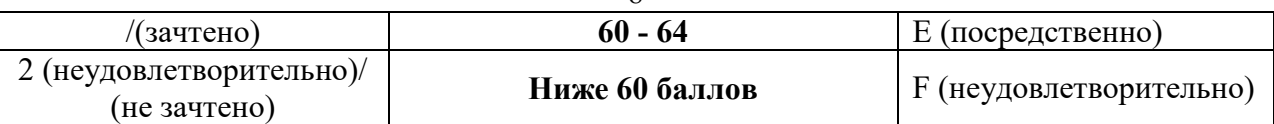

 $\mathbf{Q}$ 

### **12. Учебно-методическое и информационное обеспечение дисциплины: а) основная литература**

1. Инженерная и компьютерная графика. В 3-х ч. Козлова Л.А. Инженерная графика: ч.1 учебное пособие – Томск: изд-во ТУСУР, 2007. 118с. (163 экз.)

2. Инженерная графика: Учебное пособие / Козлова Л. А. – 2012. 128 с. Электронный доступ: http://edu.tusur.ru/training/publications/2208

3. Компьютерная графика Люкшин Б.А. [Электронный ресурс]: учебное пособие / 2012. 127 с. Электронный доступ: http://edu.tusur.ru/training/publications/1864

# **б) дополнительная литература**

1. Единая система конструкторской документации. Общие правила выполнения чертежей. Сб. стандартов. - М.: Изд. стандартов, 1995. -236 с. [Электронный ресурс]. http://docs.cntd.ru/document/1200006932

2. Чекмарев А.А. Инженерная графика: Учебник для вузов / А. А. Чекмарев. - 8-е изд., стереотип. - М.: Высшая школа, 2007. - 364 с. (512 экз.).

# **в) перечень учебно-методических указаний**

### **Для практических занятий:**

1. Козлова Л.А. Эскизирование. Методическое руководство. Томск. ТУСУР. 2007г. 44 с. Электронный доступ: http://edu.tusur.ru/training/publications/769

2. Козлова Л.А. Деталирование сборочных чертежей. Учебное пособие. Томск. ТУСУР. 2007г. 44 с. Электронный доступ: http://edu.tusur.ru/training/publications/765

3. Козлова Л.А. Сборочный чертеж. Методическое руководство. Томск. ТУСУР. 2007 г. 30 с. Электронный доступ: http://edu.tusur.ru/training/publications/767

4. Проекционное черчение: Методические указания к практическим занятиям / Шибаева И. П., Струков Ю. С. – 2012. 16 с. Электронный доступ: http://edu.tusur.ru/training/publications/820.

# **Для лабораторных работ**

1. Бочкарева С.А. Autodesk Inventor 11: Учебно-методическое пособие к лабораторным работам для студентов всех специальностей / Бочкарёва С. А. – 2011 г. 115 с. Электронный доступ: http://edu.tusur.ru/training/publications/237. (для лабораторных и самостоятельных занятий)

# **Для самостоятельной работы**

1. Инженерная и компьютерная графика. В 3-х ч. Козлова Л.А. Инженерная графика: ч.1 учебное пособие – Томск: изд-во ТУСУР, 2007. 118с. (163 экз.)

2. Чекмарев А.А. Инженерная графика : Учебник для вузов / А. А. Чекмарев. - 8-е изд., стереотип. - М.: Высшая школа, 2007. - 364 с. (512 экз.).

3. Козлова Л.А. Эскизирование. Методическое руководство. Томск. ТУСУР. 2007г. 44 с. Электронный доступ: http://edu.tusur.ru/training/publications/769

4. Козлова Л.А. Деталирование сборочных чертежей. Учебное пособие. Томск. ТУСУР. 2007г. 44 с. Электронный доступ: http://edu.tusur.ru/training/publications/765

5. Проекционное черчение: Методические указания к практическим занятиям / Шибаева И. П., Струков Ю. С. – 2012. 16 с. Электронный доступ:

http://edu.tusur.ru/training/publications/820

#### **Приложение к рабочей программе**

### **Федеральное государственное бюджетное образовательное учреждение высшего образования**

# **«ТОМСКИЙ ГОСУДАРСТВЕННЫЙ УНИВЕРСИТЕТ СИСТЕМ УПРАВЛЕНИЯ И РАДИОЭЛЕКТРОНИКИ» (ТУСУР)**

**УТВЕРЖДАЮ Проректор по учебной работе** \_\_\_\_\_\_\_\_\_\_\_\_\_\_\_\_\_\_\_\_\_ **П. Е. Троян**

 $\langle \cdots \rangle$  2016 г.

# **ФОНД ОЦЕНОЧНЫХ СРЕДСТВ ПО УЧЕБНОЙ ДИСЦИПЛИНЕ**

#### **ИНЖЕНЕРНАЯ И КОМПЬЮТЕРНАЯ ГРАФИКА**

(полное наименование учебной дисциплины или практики)

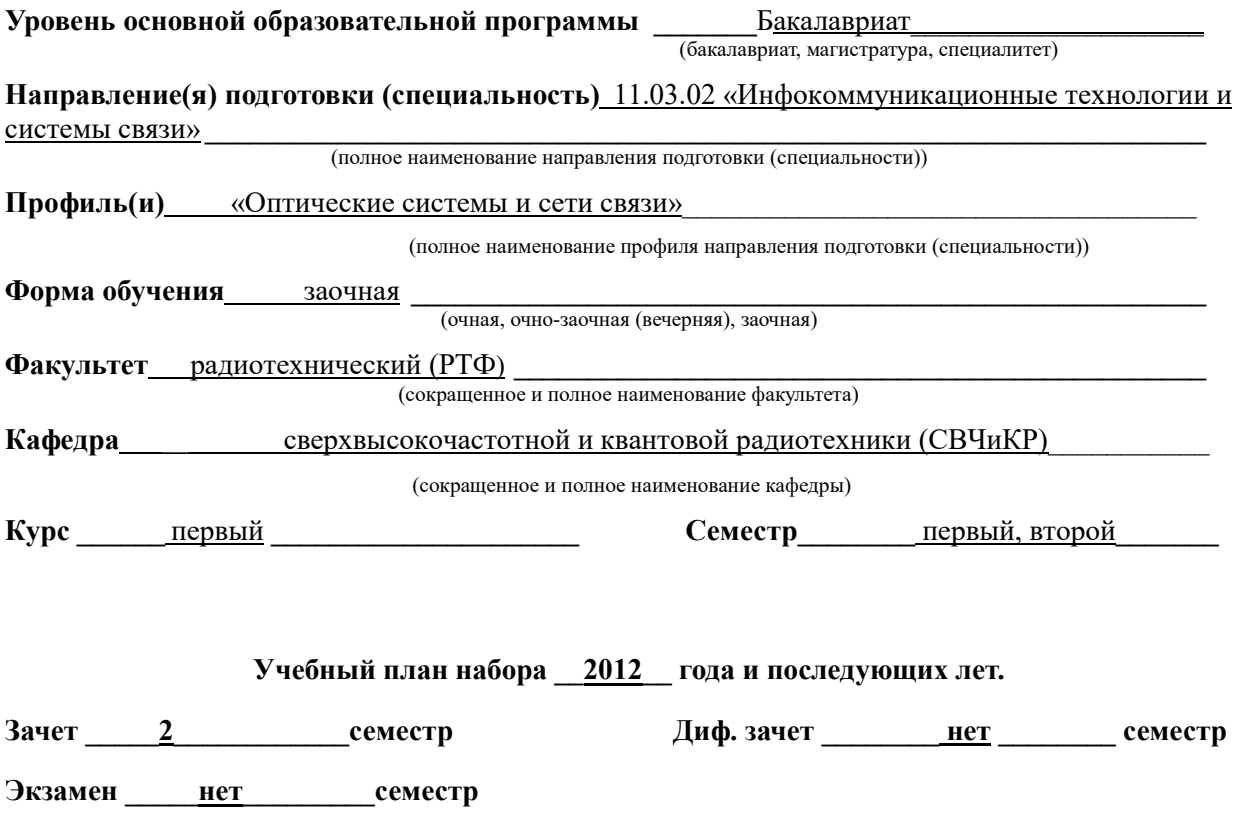

#### 1 Введение

Фонд оценочных средств (ФОС) является приложением к рабочей программе дисциплины «Инженерная и компьютерная графика» и представляет собой совокупность контрольно-измерительных материалов (типовые задачи (задания), контрольные работы, тесты и др.) и методов их использования, предназначенных для измерения уровня достижения студентом установленных результатов обучения.

ФОС по дисциплине «Инженерная и компьютерная графика» используется при проведении текущего контроля успеваемости и промежуточной аттестации студентов.

Перечень закрепленных за дисциплиной «Инженерная графика» компетенций приведен в таблице 1.

| Код        | Формулировка компетенции                                                 | Этапы формирования                 |
|------------|--------------------------------------------------------------------------|------------------------------------|
|            |                                                                          | компетенции                        |
| $\Pi K-12$ | готовностью к контролю соответствия                                      | Должен знать                       |
|            | разрабатываемых проектов и технической элементы начертательной геометрии |                                    |
|            | документации<br>стандартам, техническим                                  | и инженерной графики,              |
|            | условиям<br>нормативным<br>другим<br>И                                   | геометрическое моделирование,      |
|            | документам                                                               | программные средства компьютерної  |
| $\Pi K-15$ | разрабатывать<br>оформлять<br>умением<br>И                               | графики;                           |
|            | проектную<br>техническую<br>различную<br>И                               | Должен уметь разрабатывать и       |
|            | документацию                                                             | оформлять различную проектную и    |
|            |                                                                          | техническую документацию;          |
|            |                                                                          | представлять технические решения с |
|            |                                                                          | использованием компьютерной        |
|            |                                                                          | графики и геометрического          |
|            |                                                                          | моделирования;                     |
|            |                                                                          | Должен владеть современными        |
|            |                                                                          | программными средствами            |
|            |                                                                          | подготовки конструкторско-         |
|            |                                                                          | технологической документации       |
|            |                                                                          | контролю соответствия              |
|            |                                                                          | разрабатываемых проектов и         |
|            |                                                                          | технической документации           |
|            |                                                                          | стандартам, техническим условиям и |
|            |                                                                          | другим нормативным документам,     |
|            |                                                                          | принципами и методами              |
|            |                                                                          | моделирования, методами и          |
|            |                                                                          | средствами разработки и оформления |
|            |                                                                          | технической документации           |

Таблица 1 - Перечень закрепленных за дисциплиной компетенций

# 2 Реализация компетенций

### 1. Компетенция ПК-12

ПК-12: готовностью к контролю соответствия разрабатываемых проектов и технической документации стандартам, техническим условиям другим  $\mathbf{M}$ 

Для формирования компетенции необходимо осуществить ряд этапов. Этапы формирования компетенции, применяемые для этого виды занятий и используемые средства оценивания, представлены в таблице 2.

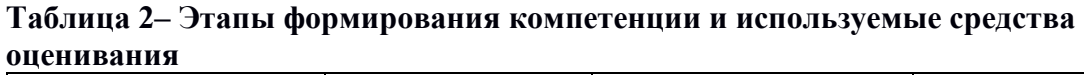

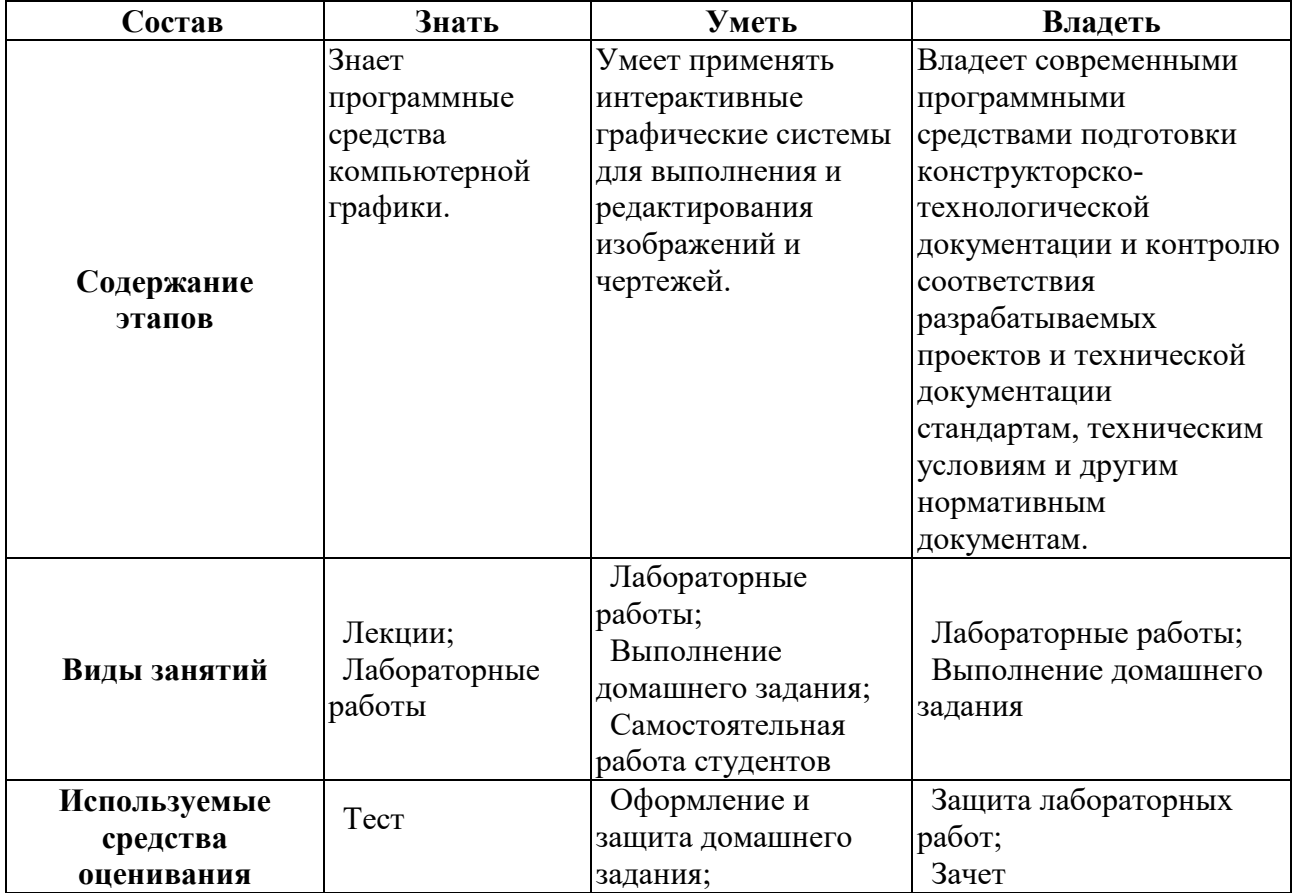

Общие характеристики показателей и критериев оценивания компетенции на всех

этапах приведены в таблице 3.

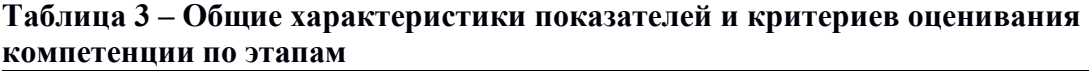

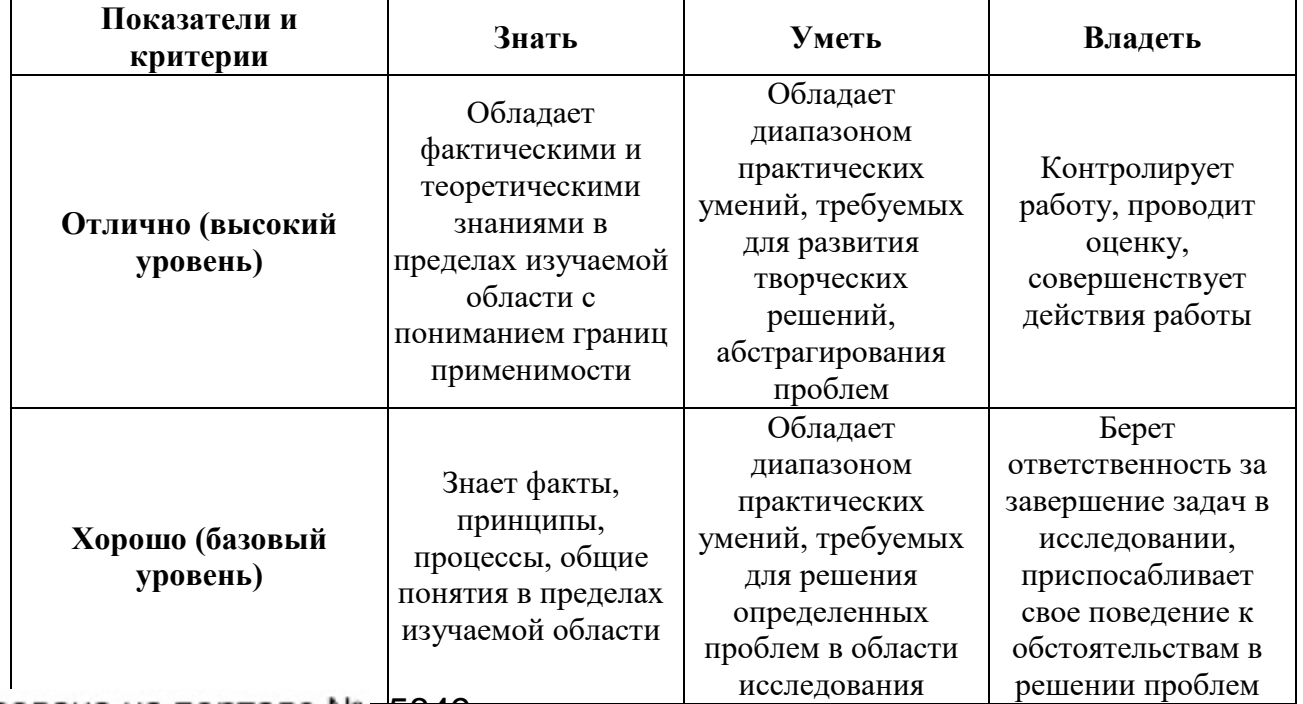

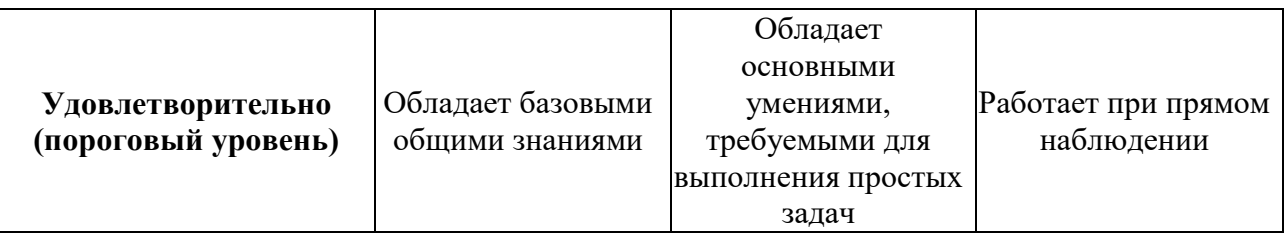

Формулировка показателей и критериев оценивания данной компетенции приведена в таблице 4.

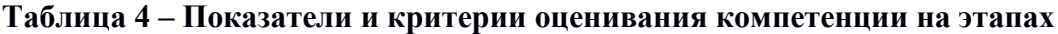

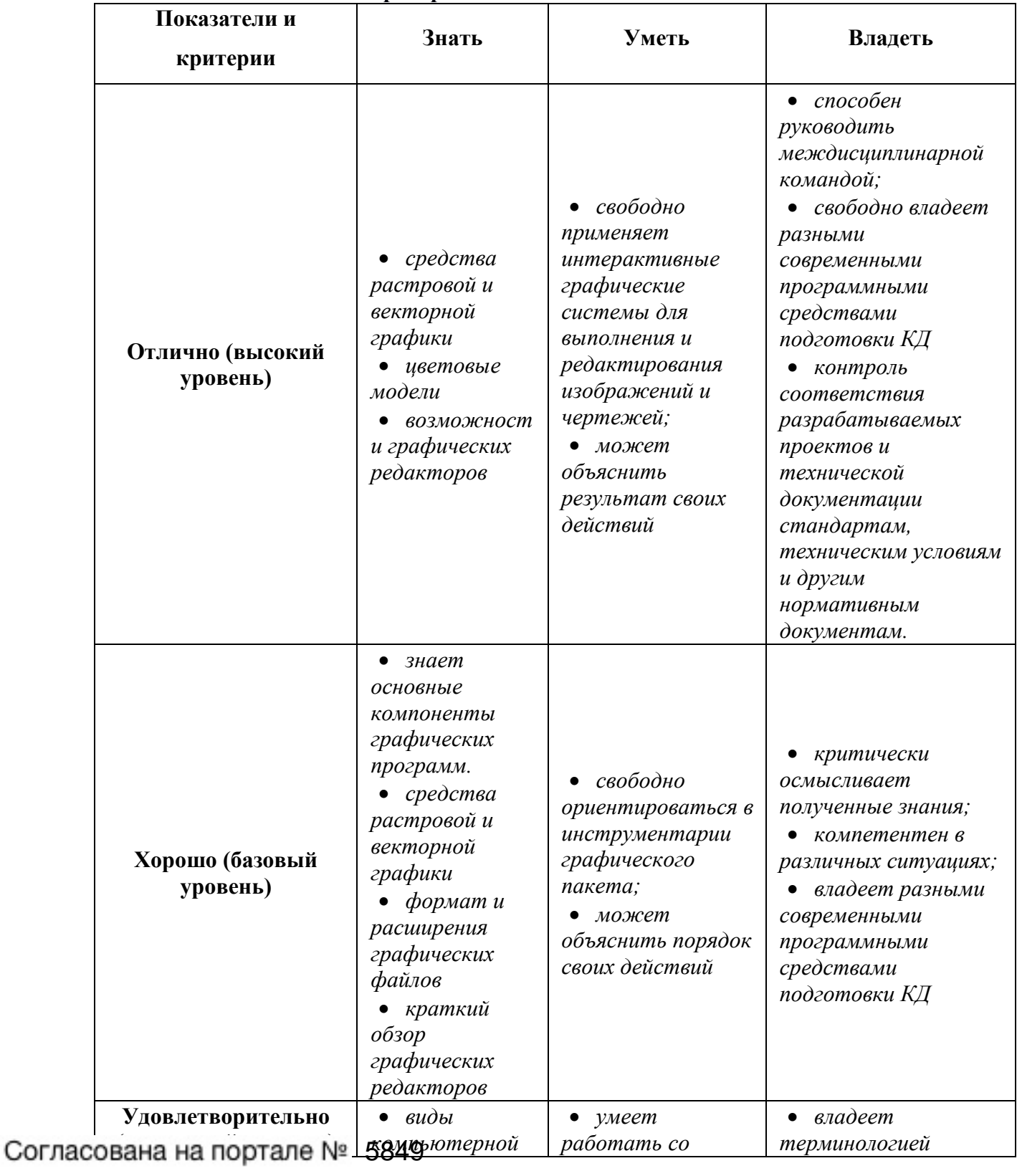

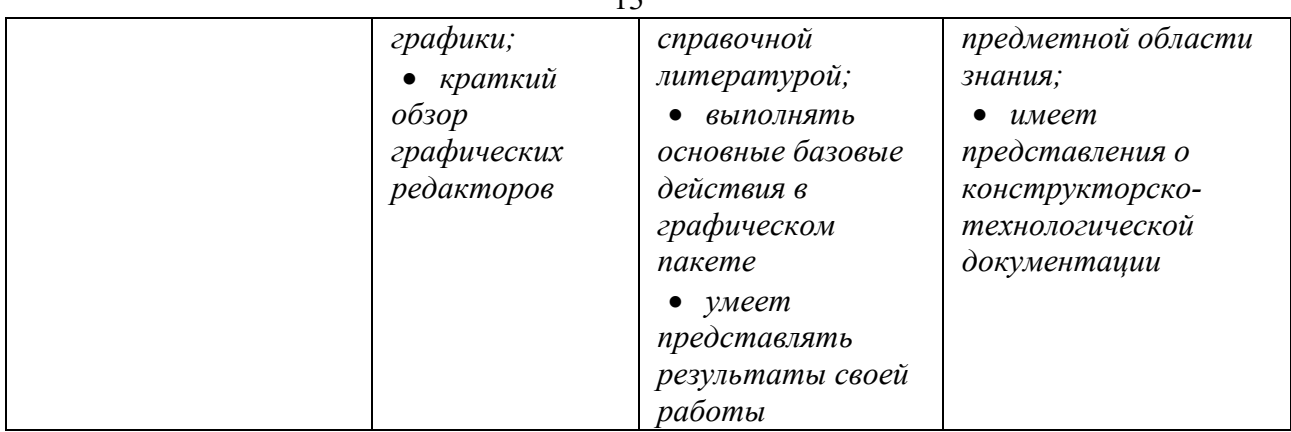

# **2. Компетенция ПК-15**

# **ПК-15: умением разрабатывать и оформлять различную проектную и техническую документацию.**

Для формирования компетенции необходимо осуществить ряд этапов. Этапы формирования компетенции, применяемые для этого виды занятий и используемые средства оценивания представлены в таблице 5.

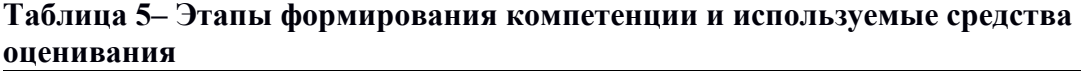

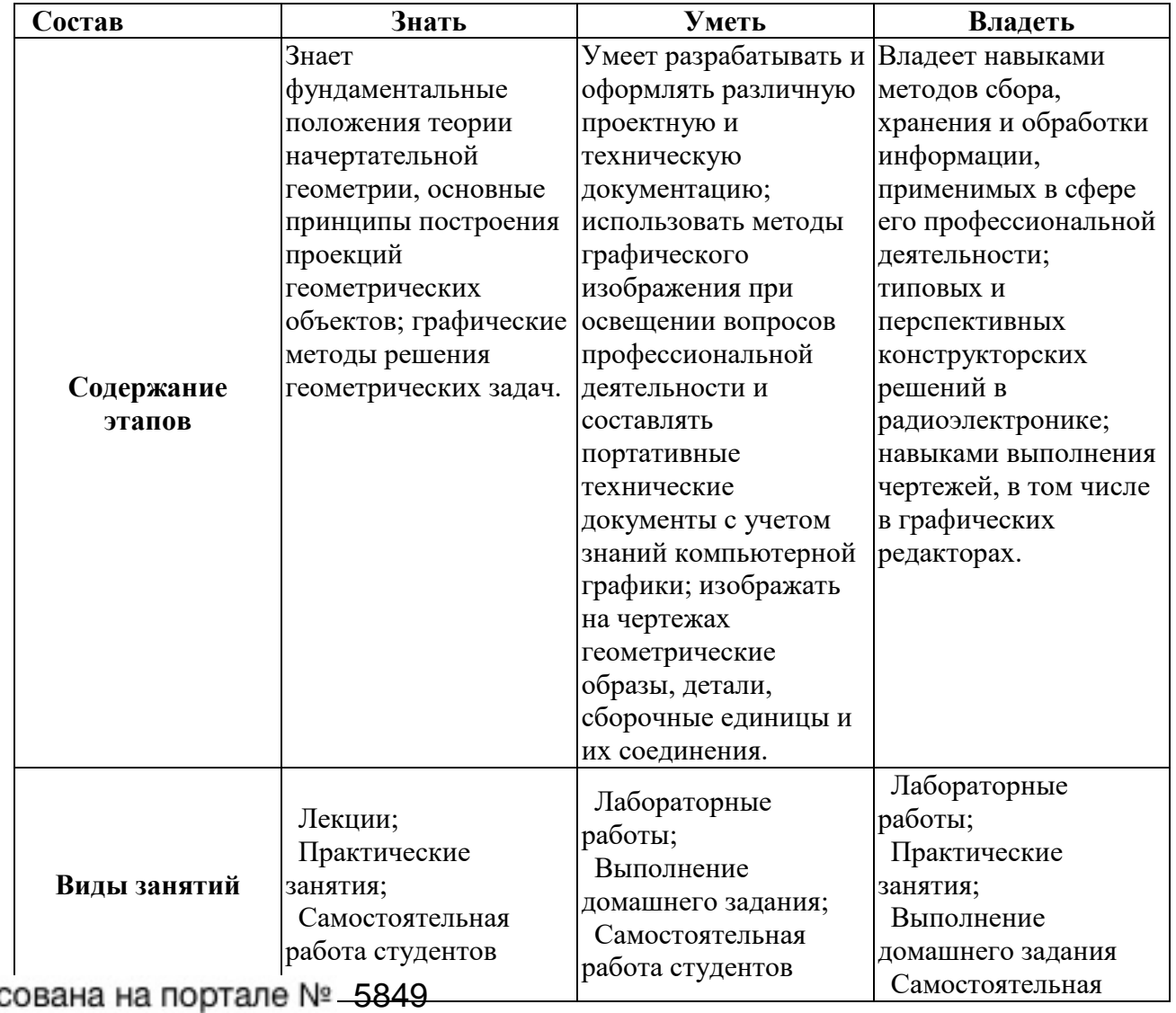

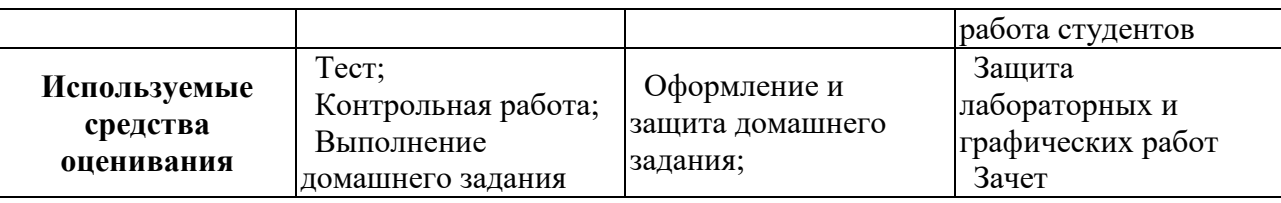

Общие характеристики показателей и критериев оценивания компетенции на всех этапах приведены в таблице 6.

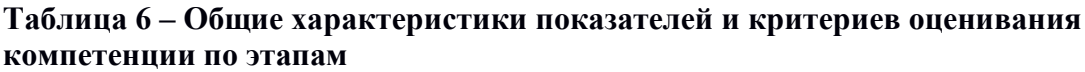

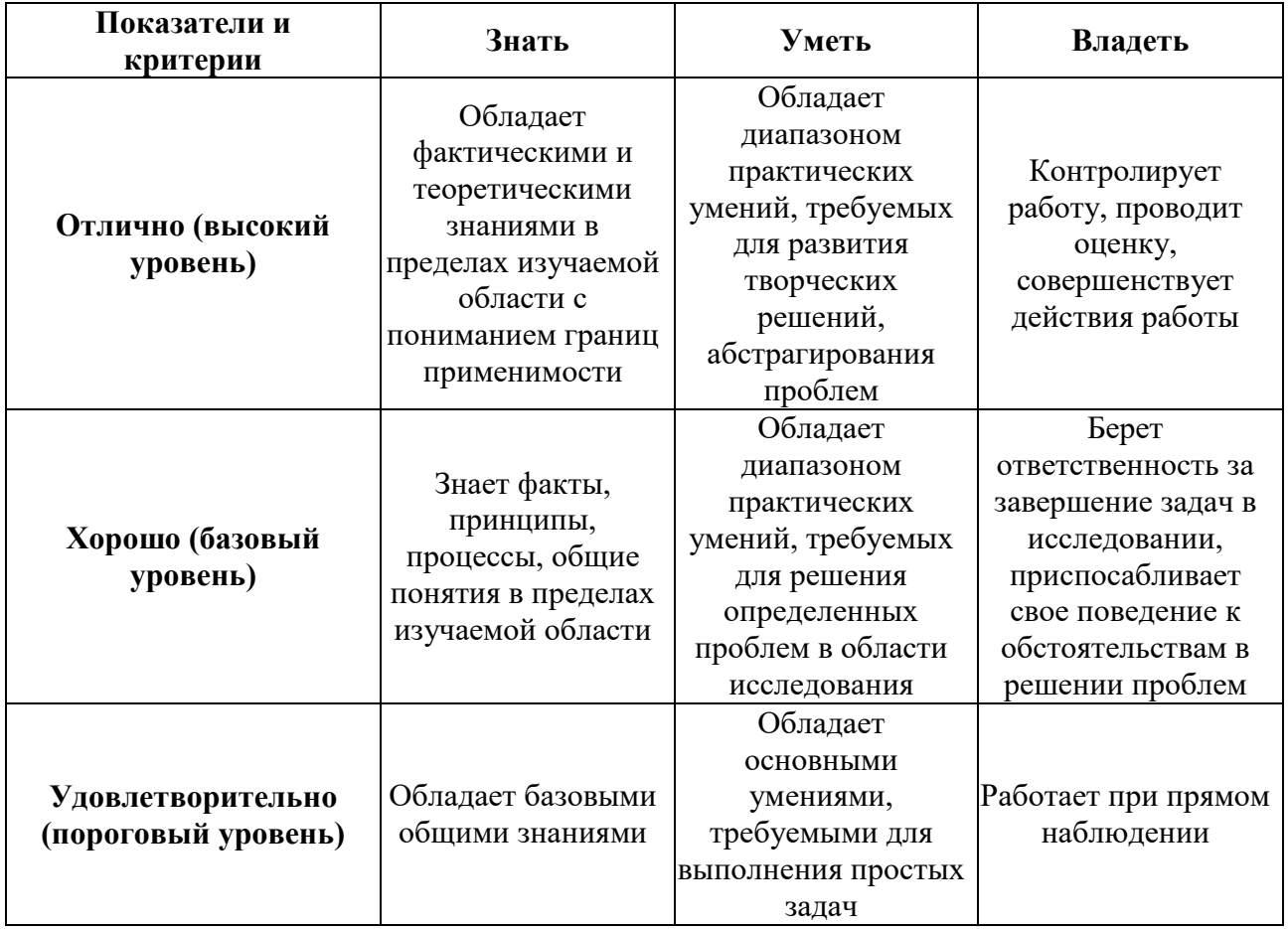

Формулировка показателей и критериев оценивания данной компетенции приведена в таблице 7.

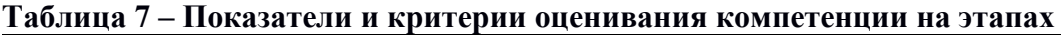

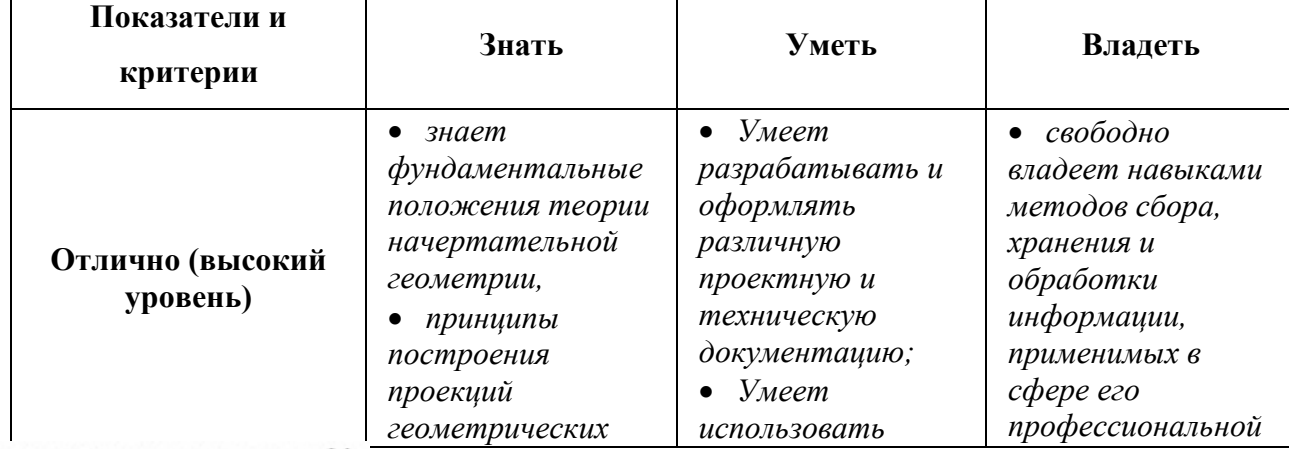

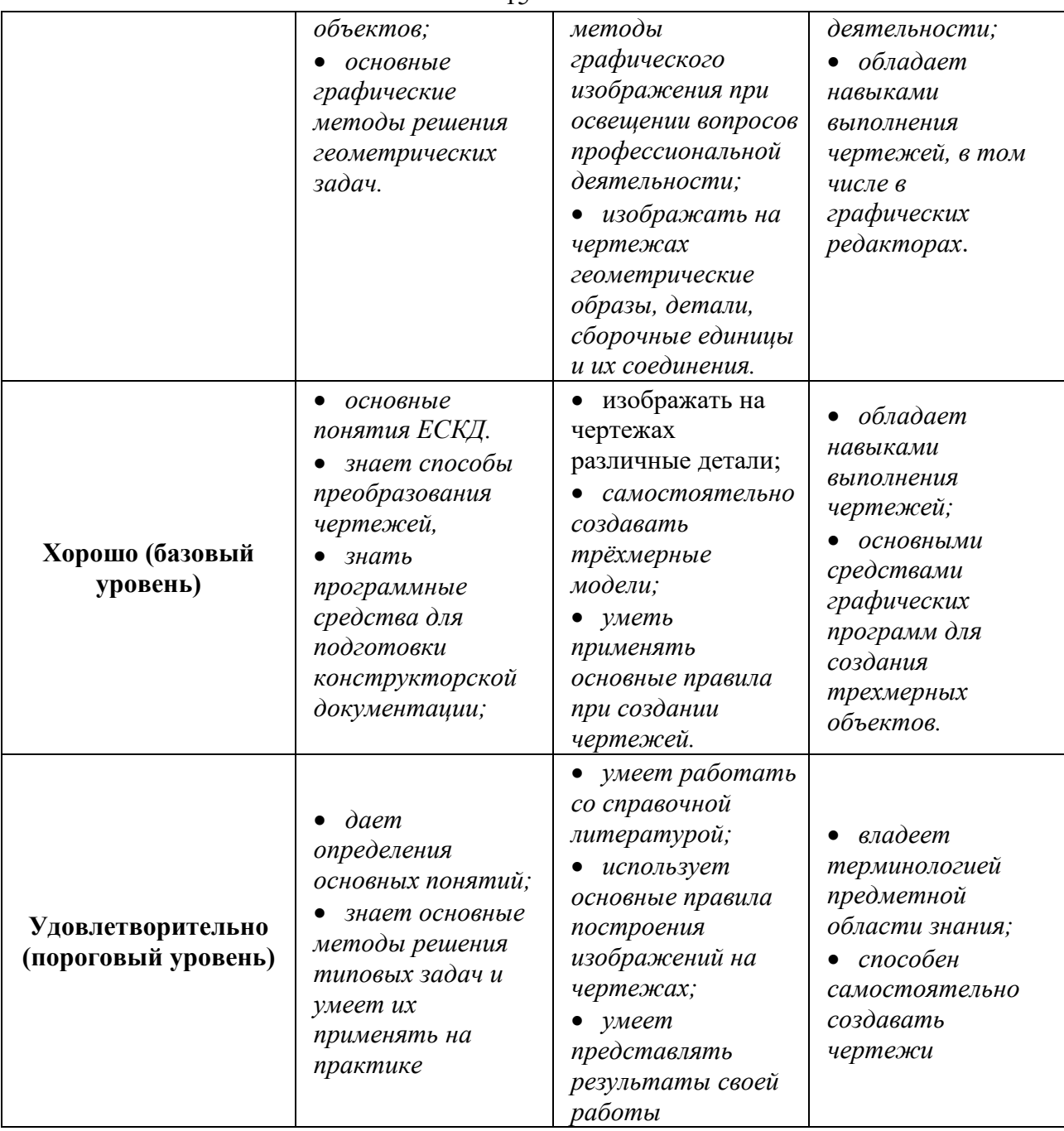

## **3 Типовые контрольные задания**

Для реализации вышеперечисленных задач обучения используются следующие материалы:

- типовые контрольные задания или иные материалы, необходимые для оценки знаний, умений, навыков и (или) опыта деятельности, характеризующих этапы формирования компетенций в процессе освоения образовательной программы, в составе:

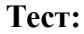

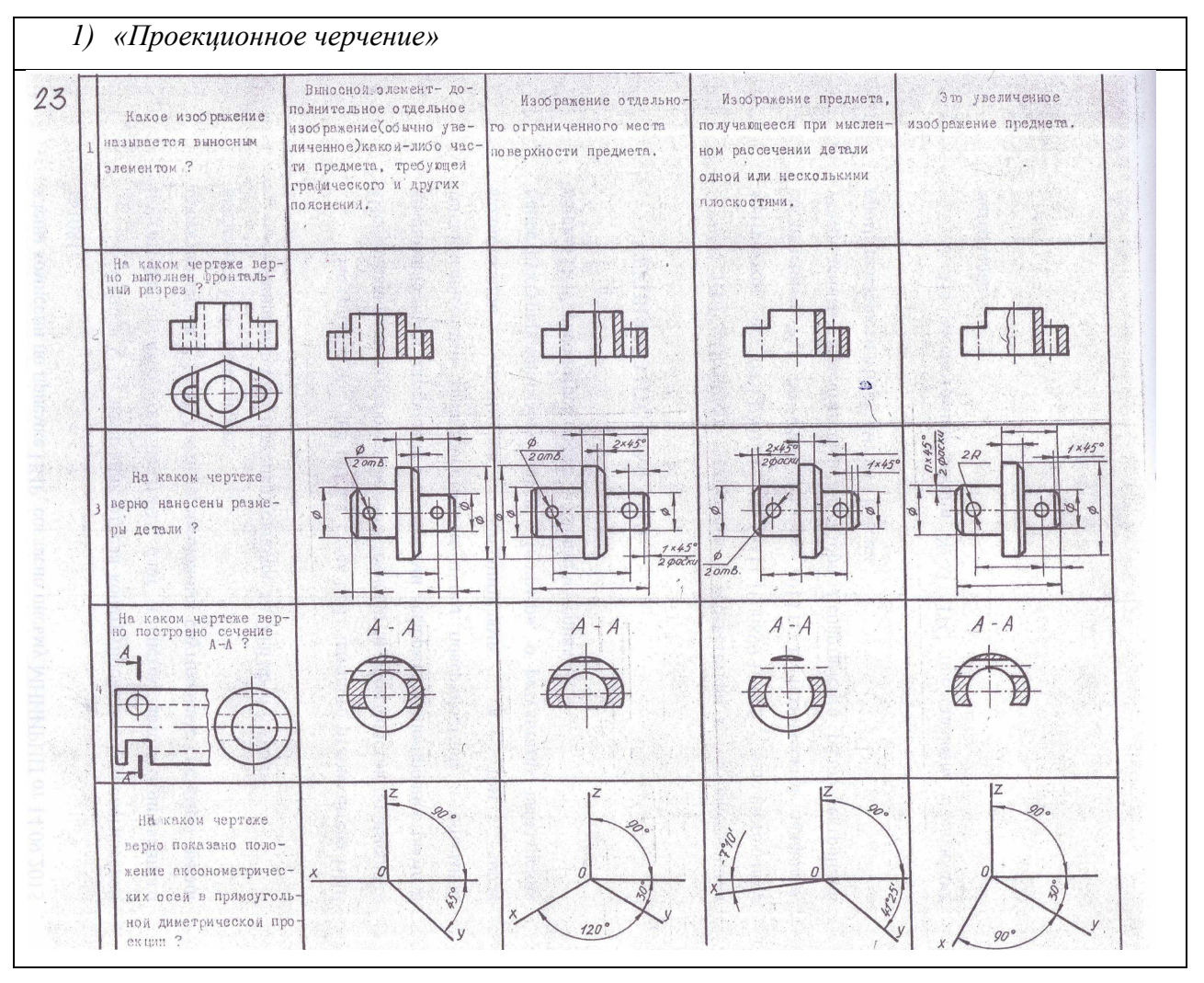

#### **Выполнение домашнего задания:**

- *1 Построение тела с вырезом.*
- *2 Выполнение чертежа детали с применением простых разрезов.*
- *3 Эскизирование детали.*
- *4 Создание рабочего чертежа детали по чертежу общего вида.*

#### **Темы лабораторных работ:**

- *1 Знакомство с графическими примитивами и особенностями работы в среде графического редактора (Inventor). Создание трехмерных электронных моделей деталей заданной сборочной единицы.*
- *2 Выполнение электронного рабочего чертежа детали. Оформление рамки и основной*  надписи, установка размерных стилей, стилей линий, шрифтов и т.д. *соответственно ЕСКД. Создание разрезов, выносных элементов. Нанесение размеров.*
- 3 *Создание сборочной единицы из деталей, выполненных в1-ой лабораторной работе.*
- 4 *Выполнение индивидуального задания.*

#### **Темы для самостоятельной работы:**

- *1 Проработка лекционного материала.*
- *2 Выполнение индивидуальных заданий.*

- *3 Изучение документации ЕСКД.*
- *4 Анализ возможностей системы «Инвентор» для построения проекций детали по твердотельной модели.*
- *5 Аксонометрия.*

*6 Сопоставление возможностей различных графических систем* 

#### **Вопросы к зачету:**

*1 Что такое проекция? Методы проецирования. Проекция точки.* 

*2 Эпюр Монжа. Точки общего и частного положения.* 

*3 Отрезок общего положения. Отрезки частного положения. Взаимное расположение отрезков.* 

- *4 Методы определение натуральной величины отрезка. Следы прямой.*
- *5 Что такое поверхности и тела. Основные типы тел.*
- *6 Точка на поверхности (примеры).*

*7 Взаимное пересечение тел (на примере пересечения двух цилиндров). Какие типы точек выделяют при построении?* 

*8 Взаимное пересечение тел (на примере пересечения конуса и цилиндра). Какие типы точек выделяют при построении?* 

*9 Тела с вырезом (на примере выреза призмы из конуса). Какие типы точек выделяют при построении?* 

- *10 Тела с вырезом (на примере рассечения шара двумя плоскостями).*
- *11 Изображения общие правила. Виды изображений. Что такое местный разрез.*
- *12 Виды. Как можно совмещать вид и разрез.*
- *13 Простые разрезы. Виды простых разрезов и правила изображения разрезов.*
- *14 Сложные разрезы. Виды сложных разрезов и правила изображения разрезов.*
- *15 Сечения и выносные элементы. Условности и упрощения на чертежах.*
- *16 Основные правила простановки размеров. Виды размеров.*
- *17 Аксонометрические проекции. Виды аксонометрических проекций.*
- *18 Разъемные и неразъемные соединения. Правила изображений на чертежах.*
- *19 Условное обозначение резьб на чертежах.*

*20 Рабочий чертеж и эскиз детали. Правила выполнения чертежа, заполнения основной надписи. Что указывается на чертеже кроме изображений.* 

*21 Сборочный чертеж и спецификация. Правила нанесения размеров на сборочном чертеже. Правила и последовательность заполнения спецификации.* 

#### **4 Методические материалы**

Для обеспечения процесса обучения и решения задач обучения используются следующие материалы:

- методические материалы, определяющие процедуры оценивания знаний, умений, навыков и (или) опыта деятельности, характеризующих этапы формирования компетенций, в составе:

Методические материалы (согласно п. 12 настоящей рабочей программы):

#### **1. Основная литература**

1. Инженерная и компьютерная графика. В 3-х ч. Козлова Л.А. Инженерная графика: ч.1 учебное пособие – Томск: изд-во ТУСУР, 2007. 118с. (163 экз.)

2. Инженерная графика: Учебное пособие / Козлова Л. А. – 2012. 128 с. Электронный доступ: http://edu.tusur.ru/training/publications/2208

3. Компьютерная графика Люкшин Б.А. [Электронный ресурс]: учебное пособие / 2012. 127 с. Электронный доступ: http://edu.tusur.ru/training/publications/1864

### **2. Дополнительная литература**

1. Единая система конструкторской документации. Общие правила выполнения чертежей. Сб. стандартов. - М.: Изд. стандартов, 1995. -236 с. [Электронный ресурс]. http://docs.cntd.ru/document/1200006932

2. Чекмарев А.А. Инженерная графика: Учебник для вузов / А. А. Чекмарев. - 8-е изд., стереотип. - М.: Высшая школа, 2007. - 364 с. (512 экз.).

### **3. Для практических занятий:**

1. Козлова Л.А. Эскизирование. Методическое руководство. Томск. ТУСУР. 2007г. 44 с. Электронный доступ: http://edu.tusur.ru/training/publications/769

2. Козлова Л.А. Деталирование сборочных чертежей. Учебное пособие. Томск. ТУСУР. 2007г. 44 с. Электронный доступ: http://edu.tusur.ru/training/publications/765

3. Козлова Л.А. Сборочный чертеж. Методическое руководство. Томск. ТУСУР. 2007 г. 30 с. Электронный доступ: http://edu.tusur.ru/training/publications/767

4. Проекционное черчение: Методические указания к практическим занятиям / Шибаева И. П., Струков Ю. С. – 2012. 16 с. Электронный доступ:

http://edu.tusur.ru/training/publications/820.

### **4. Для лабораторных работ**

1. Бочкарева С.А. Autodesk Inventor 11: Учебно-методическое пособие к лабораторным работам для студентов всех специальностей / Бочкарёва С. А. – 2011 г. 115 с. Электронный доступ: http://edu.tusur.ru/training/publications/237. (для лабораторных и самостоятельных занятий)

### **5. Для самостоятельной работы**

1. Инженерная и компьютерная графика. В 3-х ч. Козлова Л.А. Инженерная графика: ч.1 учебное пособие – Томск: изд-во ТУСУР, 2007. 118с. (163 экз.)

2. Чекмарев А.А. Инженерная графика : Учебник для вузов / А. А. Чекмарев. - 8-е изд., стереотип. - М.: Высшая школа, 2007. - 364 с. (512 экз.).

3. Козлова Л.А. Эскизирование. Методическое руководство. Томск. ТУСУР. 2007г. 44 с. Электронный доступ: http://edu.tusur.ru/training/publications/769

4. Козлова Л.А. Деталирование сборочных чертежей. Учебное пособие. Томск. ТУСУР. 2007г. 44 с. Электронный доступ: http://edu.tusur.ru/training/publications/765

5. Проекционное черчение: Методические указания к практическим занятиям / Шибаева И. П., Струков Ю. С. – 2012. 16 с. Электронный доступ:

http://edu.tusur.ru/training/publications/820